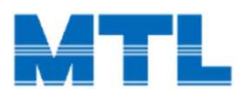

**Confidential** 

## MCドライバファームアップデート方法 Ver1.0<br><sub>2023/01/20</sub><br><sub>MICROTECH LABORATORY INC.</sub> ー<br>MCドライバファームアップデート方法 Ver1.0

2023/01/20

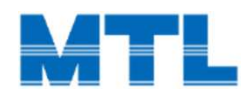

ファームアップデート失敗時

**Confidential** 

ファームアップデートに失敗すると このような表示となります。

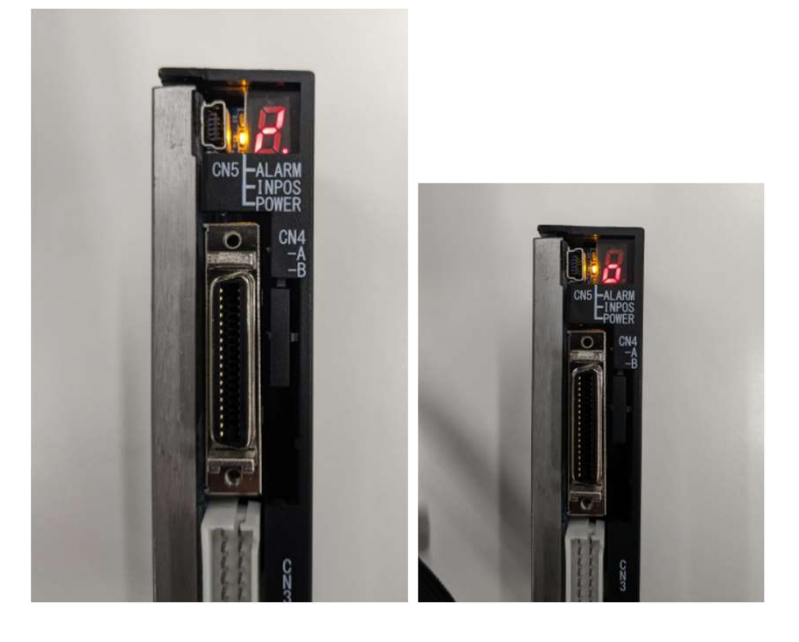

## 失敗例

・電源リセット前に「OK」を押した。 ・ファームアップデートがうまくいかなかった。などなど

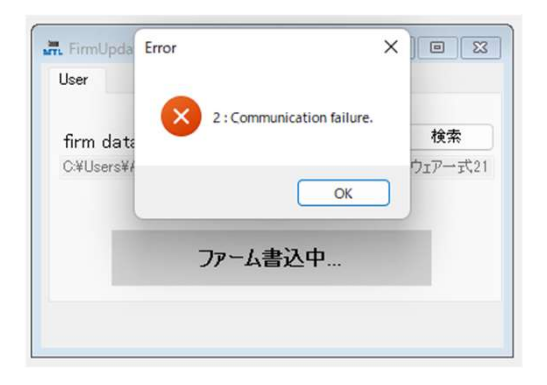

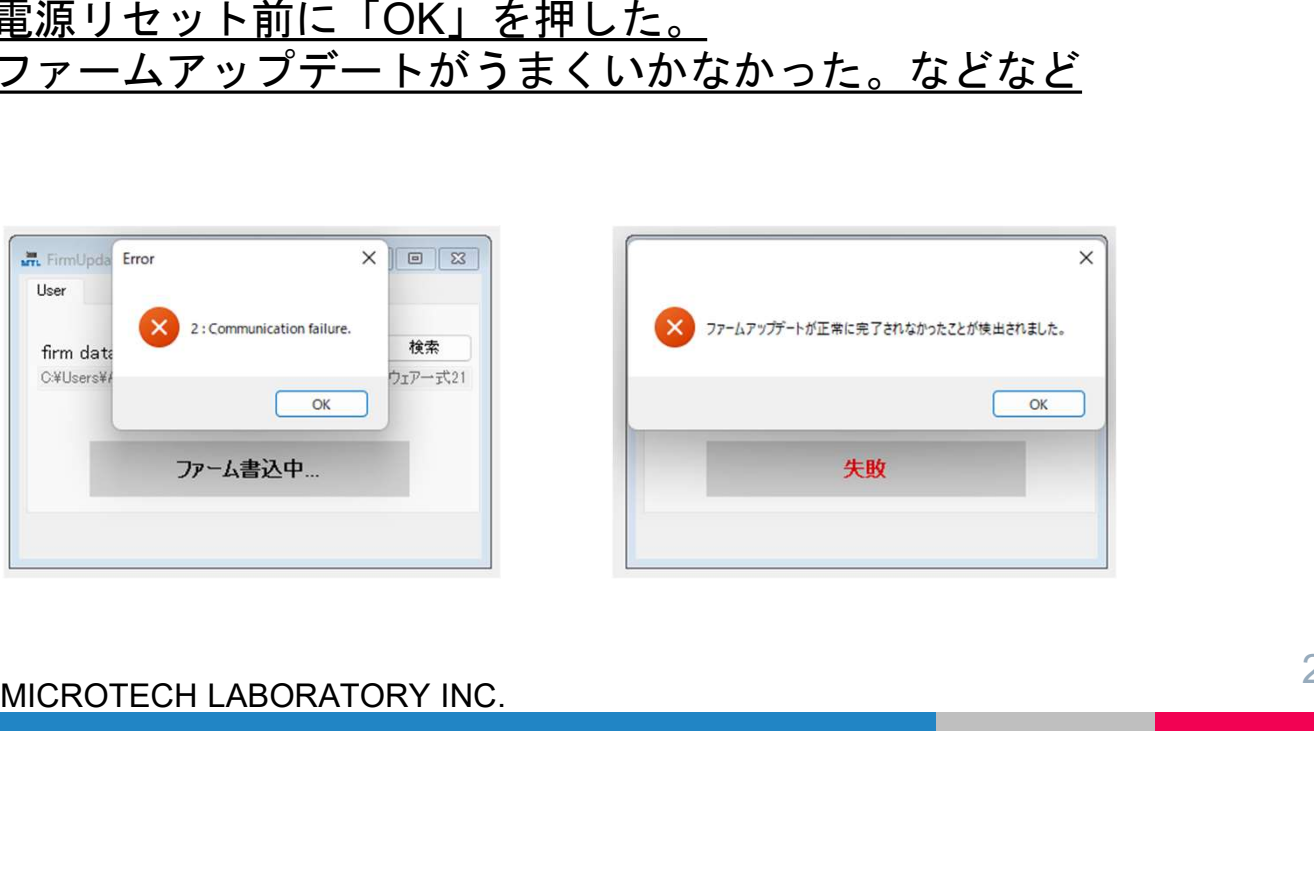

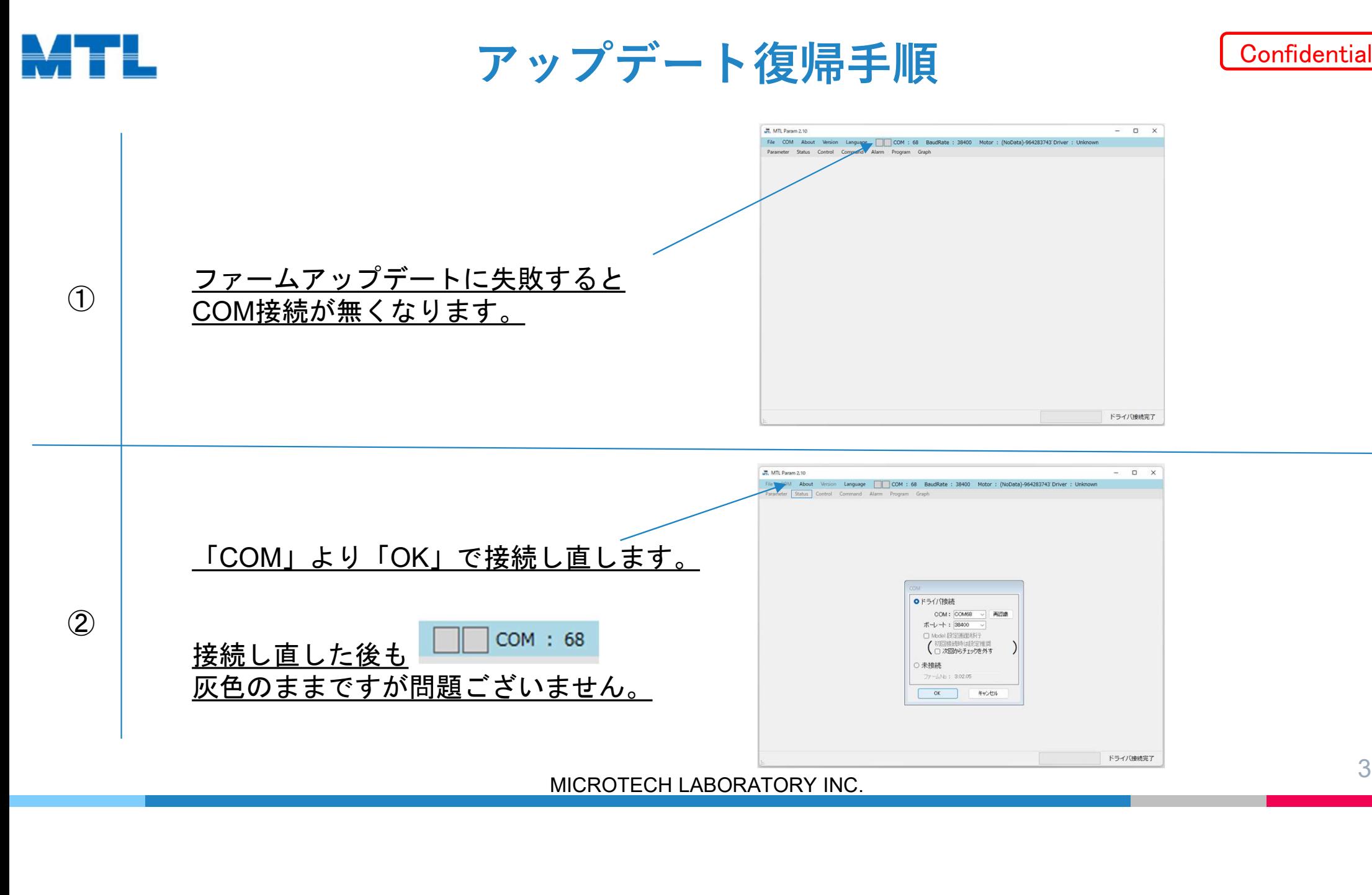

3

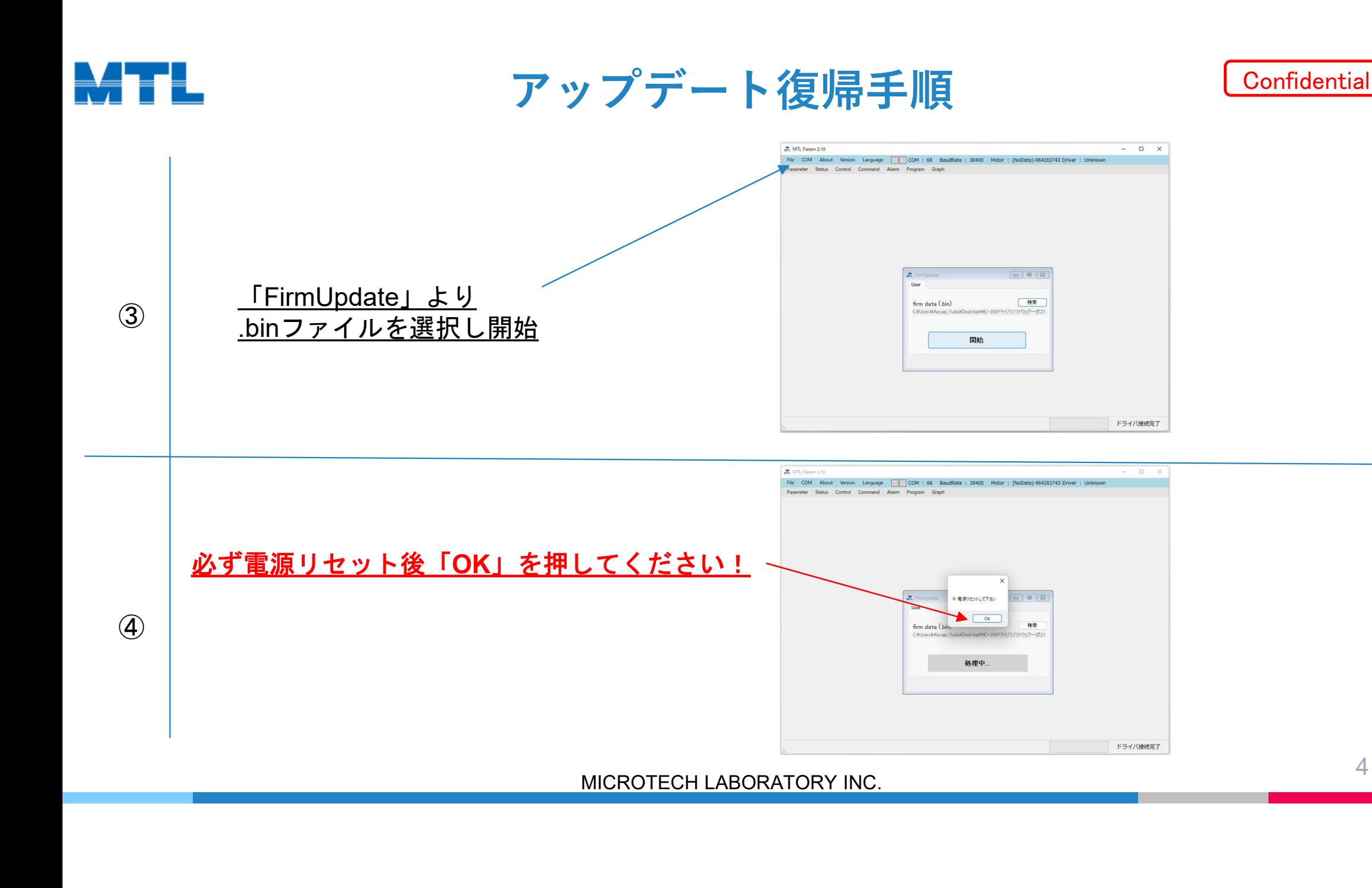

4

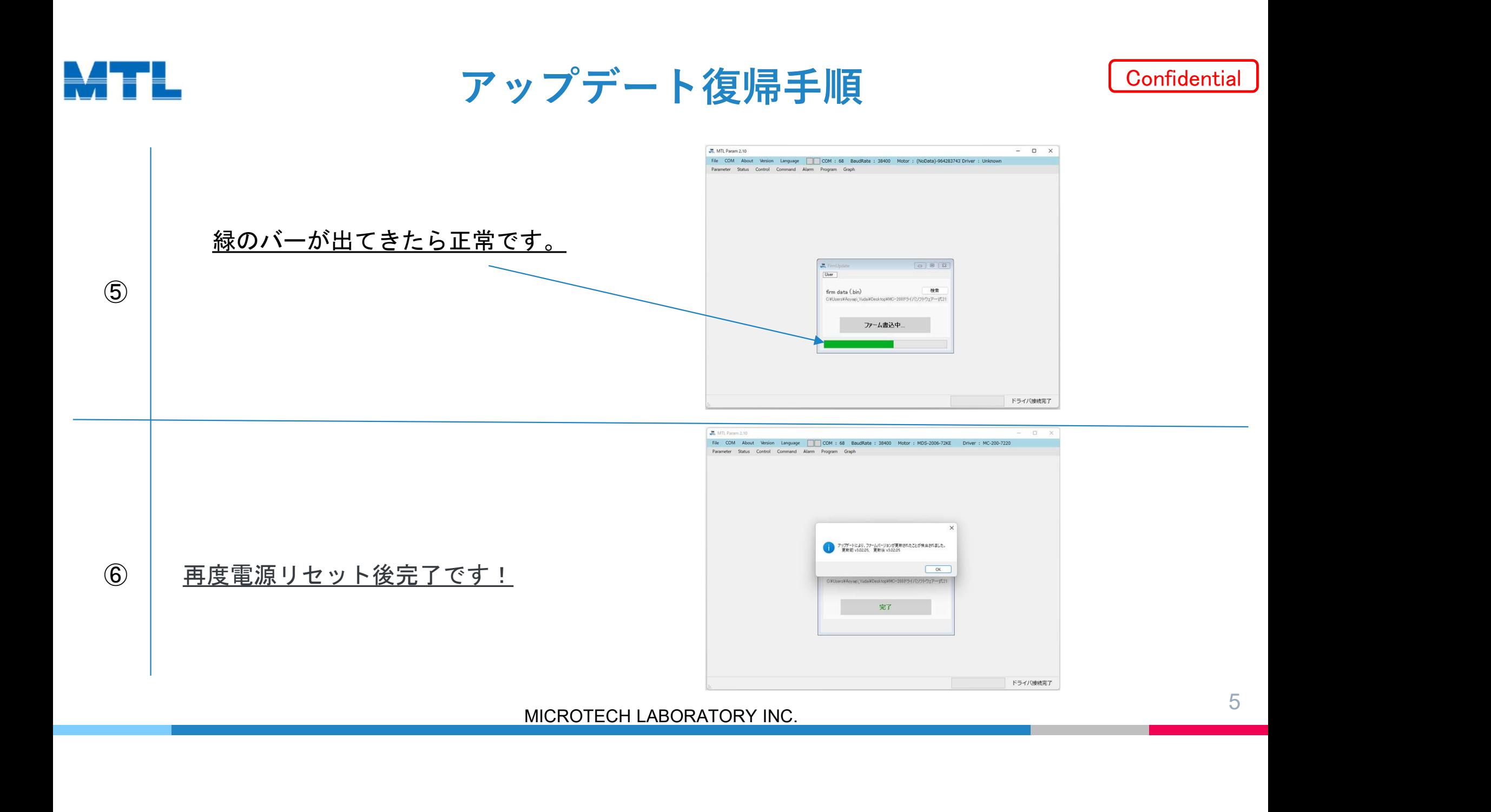

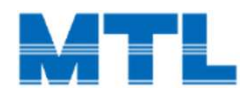

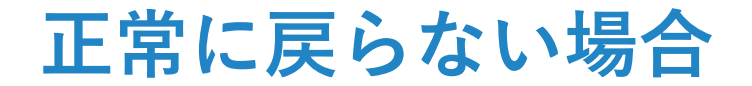

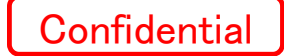

## 現品調査致しますので、お問合せください。 お問合せHPへ

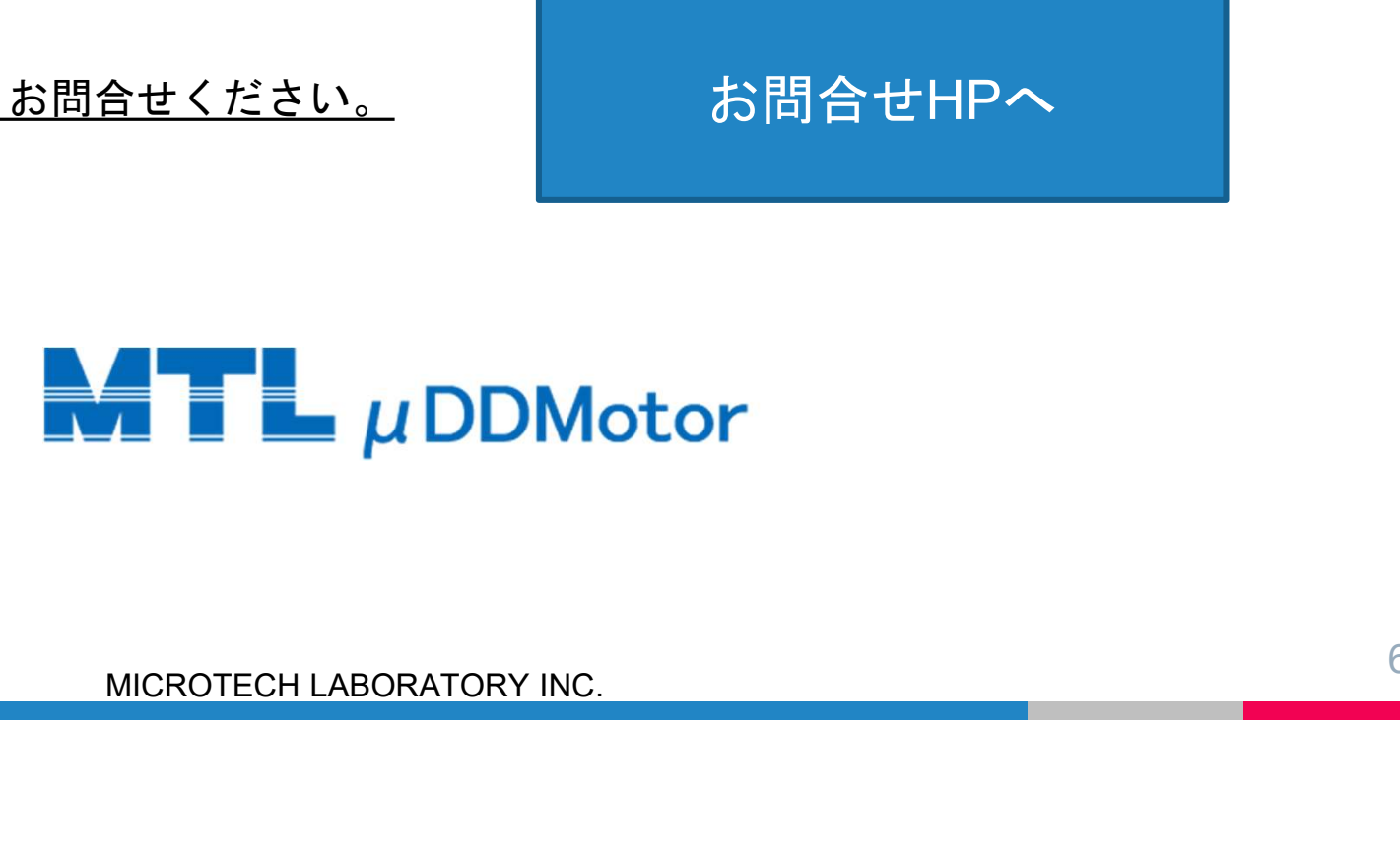